# Міністерство освіти і науки України

НАЦІОНАЛЬНИЙ ТЕХНІЧНИЙ УНІВЕРСИТЕТ УКРАЇНИ «КИЇВСЬКИЙ ПОЛІТЕХНІЧНИЙ ІНСТИТУТ ІМЕНІ ІГОРЯ СІКОРСЬКОГО»

Н.М.БРУКВА, І.Ф.СКІЦЬКО

## ФІЗИКА

# Вивчення дифракційної решітки

Навчальний посібник

*Рекомендовано Методичною радою КПІ ім. Ігоря Сікорського, як навчальний посібник для здобувачів ступеня бакалавра, які навчаються за освітньою програмою «Безпека державних інформаційних ресурсів, спеціальні телекомунікаційні системи» спеціальності* 125 *«Кібербезпека»,*122 «*Комп'ютерні науки»,* 172 *«Телекомунікації та радіотехніка»* 

Електронне мережеве навчальне видання

КИЇВ КПІ ІМ. ІГОРЯ СІКОРСЬКОГО 2023

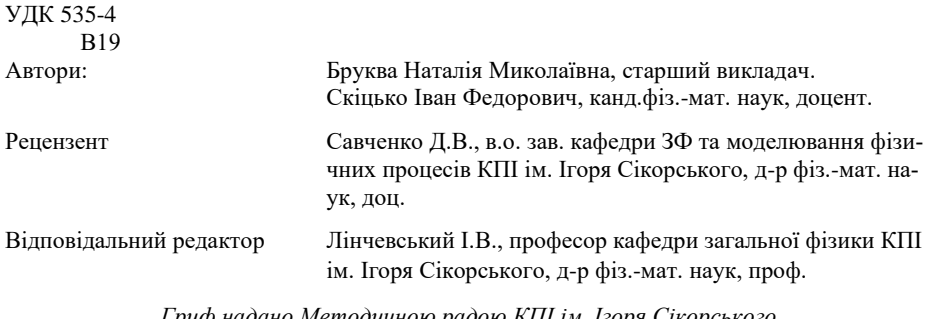

*Гриф надано Методичною радою КПІ ім. Ігоря Сікорського (протокол № 2 від 26.10.2023 р.) за поданням Вченої ради фізико-математичного факультету (протокол № 10 від 25.10.2023 р.)*

Скіцько І.Ф.

В19

Фізика: Вивчення дифракційної решітки. Інструкція до лабораторної роботи [Електронний ресурс]: навч. посіб. для здобувачів ступеня бакалавра за освіт. програмою «Безпека державних інформаційних ресурсів, спеціальні телекомунікаційні системи» спеціальності 125 «Кібербезпека»,122 «Комп'ютерні науки», 172 «Телекомунікації та радіотехніка» спец./ Н.М.Бруква, І.Ф.Скіцько; КПІ ім. Ігоря Сікорського.– Електрон. текст. дані (1 файл). – Київ : КПІ ім. Ігоря Сікорського, 2023. – 47 с. https://ela.kpi.ua/handle/123456789/63481

Посібник забезпечує проведення лабораторної роботи: "Вивчення дифракційної решітки" за програмою навчальної дисципліни "Фізика". Детально розглядається теорія лабораторної роботи, методика проведення дослідження і обробки результатів вимірювань. Призначений для здобувачів ступеня бакалавра за спеціальністю 125 "Кібербезпека", 122 "Комп'ютерні науки", 172 "Телекомунікації та радіотехніка". Буде корисним і для студентів інших технічних спеціальностей вищих навчальних закладів.

УДК 535-4

Реєстр. № НП ХХ/ХХ-ХХХ. Обсяг 3,03 авт. арк. Національний технічний університет України «Київський політехнічний інститут імені Ігоря Сікорського» проспект Берестейський, 37, м. Київ, 03056[, https://kpi.ua](https://kpi.ua/) Свідоцтво про внесення до Державного реєстру видавців, виготовлювачів і розповсюджувачів видавничої продукції ДК № 5354 від 25.05.2017 р.

> © Н.М.Бруква, І.Ф.Скіцько, 2023 © КПІ ім. Ігоря Сікорського, 2023

# **Вивчення дифракційної решітки**

## **Мета роботи**

1. Вивчити явище дифракції світла за допомогою дифракційної решітки.

2. Визначити сталу (період) дифракційної решітки.

3. Визначити довжини хвиль ліній випромінювання лазерів.

4. Розрахувати кутову дисперсію (додаткове завдання: роздільну здатність дифракційної решітки).

5. Розрахувати невизначеність визначення довжини хвилі випромінювання лазера.

6. Записати кінцевий результат визначення довжини хвилі випромінювання лазера.

7. Зробити висновки по роботі.

## **Теорія**

### **1.Дифракція хвиль**

*Дифракція хвиль (від латинського* diffractus − *розламаний, заломлений), в початковому вузькому смислі – огинання хвилями перешкод, в сучасному більш широкому – будь-яке відхи-* *лення від законів геометричної оптики.* При такому загальному тлумаченні дифракція хвиль переплітається з явищами розповсюдження і розсіяння хвиль в неоднорідних середовищах. Внаслідок дифракції хвилі можуть попадати в область геометричної тіні: огинати перешкоди, стелитись вздовж поверхонь, проникати через невеликі отвори в екранах і т.п. Наприклад, звук можна почути за кутом будинку або радіохвиля може проникати за горизонт навіть без відбивання від іоносфери. В явищах дифракції світла, як і в інтерференції, на перший план виступають хвильові властивості світла. Для спостереження дифракції світлових хвиль необхідно створити спеціальні умови. Це зумовлено малою довжиною світлових хвиль.

*Між інтерференцією і дифракцією немає суттєвої фі-* *зичної різниці. Суть обох явищ в перерозподілі світлового потоку в результаті суперпозиції хвиль*. Через історичні причини перерозподіл інтенсивності, що виникає в результаті суперпозиції хвиль, що збуджується кінцевим числом дискретних когерентних хвиль, прийнято називати інтерференцією хвиль. *Перерозподіл інтенсивності, що виникає внаслідок суперпозиції хвиль, які збуджуються когерентними джерелами, що розташовані неперервно, прийнято називати дифракцією хвиль.* Тому і говорять, наприклад, про інтерференційну картину від двох вузьких щілин і про дифракційну картину від однієї щілини.

Спостереження дифракції здійснюється, як правило, за такою схемою (рис.1). На шляху світлової хвилі, що розповсюджується від деякого джерела  $S_0$ ,

розміщують непрозорий екран з малим отвором, розміри якого *D*

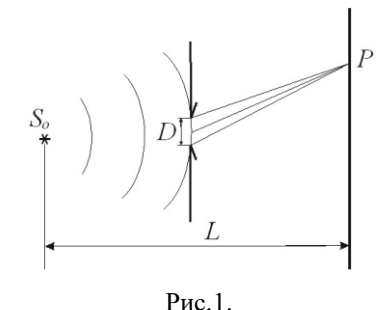

(наприклад, порядку або менші довжини хвилі λ). За перешкодою розташований екран, на якому виникає дифракційна картина. Структура дифракційного поля на екрані суттєво залежить від відстані  $L$  між джерелом  $S_0$  і точкою спостереження *Р*. Розрізняють *дифракцію Френеля,* якщо  $L \sim D^2/\lambda$  і дифракцію Фраунго- $\phi$ ерову при  $L \gg D^2/\lambda$ . Дифракцію Фраунгоферову можна спостерігати, якщо між джерелом  $S_0$  і отвором, а також між отвором і екраном розмістити по збиральній лінзі так, щоб точки S<sub>0</sub> і P опинились у фокальних площинах відповідної лінзи.

#### **2.Принцип Гюйгенса–Френеля**

Перше пояснення дифракції світла було дане Френелем в 1818 р. У своїй роботі він показав, що кількісне описання дифракційних явищ можливе на основі принципу Гюйгенса, якщо його доповнити принципом інтерференції вторинних хвиль. Кірхгоф в 1882 р. дав строге математичне обґрунтування принципу Гюйгенса – Френеля.

В рамках електромагнітної теорії світла для описання дифракційних явищ не потрібно вводити які-небудь нові принципи. Але точний розв'язок задачі про розповсюдження світла на основі рівнянь Максвелла із відповідними граничними умовами містить великі математичні складнощі. В більшості випадків, які мають практичний інтерес, наближений метод розв'язання задачі про розподіл світла біля границі між світлом і тінню, що оснований на принципі Гюйгенса – Френеля, є достатнім.

Згідно *принципу Гюйгенса*, кожну точку, до якої прийшла хвиля від джерела, можна прийняти за центр вторинних хвиль, що розповсюджуються у всі сторони. Результуюча хвиля розглядається як накладання вторинних хвиль. Гюйгенс вважав, що окремі вторинні хвилі не мають періодичності, що вони дуже слабкі і помітну дію виконує тільки їх обвідна. При такому довільному припущенні принцип Гюйгенса дає тільки деякий рецепт побудови хвильових фронтів, тобто поверхонь, до яких дійшло світлове збурення. Побудови Гюйгенса наглядно пояснюють закони прямолінійного розповсюдження, відбивання і заломлення світла.

Але в цих побудовах не використовується поняття довжини хвилі, тому вони не дозволяють визначити умови застосування згаданих законів.

Френель вклав в принцип Гюйгенса ясний фізичний зміст, відказавшись від штучного припущення про обвідну вторинних хвиль, і розглядав повне світлове поле як результат *інтерференції вторинних хвиль.* При цьому не тільки отримав фізичне пояснення принципу Гюйгенса (до точок на обвідній всі вторинні хвилі приходять в однаковій фазі), але і з'явилась можливість розрахунку розподілу світлового поля в просторі. Вивчаючи розподіл світла біля межі між світлом і тінню на основі принципу Гюйгенса Френеля, можна отримати кількісний опис дифракційних явищ.

Принцип Гюйгенса – Френеля можна виразити такими положеннями:

1) під час розрахунку амплітуди світлових коливань, що збуджуються джерелом  $S_0$  в довільній точці  $P$ , джерело  $S_0$  можна замінити еквівалентною йому системою вторинних джерел – малих ділянок dS будь-якої замкненої допоміжної поверхні проведеної так, щоб вона охоплювало джерело  $S_0$  і не охоплювала розглядувану точку (рис.2);

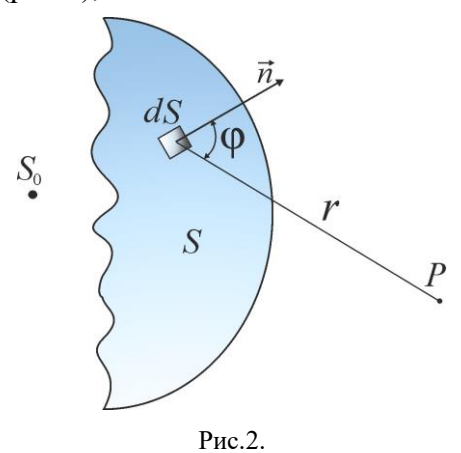

2) вторинні джерела, які еквівалентні джерелу  $S_0$ , когерентні між собою, тому вторинні хвилі, збуджені ними, інтерферують і розрахунок інтерференції найбільш простий, якщо S хвильова поверхня для світла джерела S<sub>0</sub>, оскільки при цьому фази коливань всіх вторинних джерел однакові;

3) амплітуда  $dE_n$  коливань, що збуджуються в точці вторинним джерелом, пропорційна до площі відповідної ділянки хвильової поверхні, обернено пропорційна до відстані *r* від неї до точки Р і залежить від кута φ між зовнішньою нормаллю  $\vec{n}$  до хвильової поверхні і напрямком від елемента dS до точки  $P$  (рис.2):

$$
dE_p = K(\varphi) \frac{a_0}{r} dS \cos(\omega t - kr + \alpha_0),
$$
\n(1)

де  $(\omega t + \alpha_0)$  – фаза коливань вторинних джерел dS хвильової поверхні,  $a_0$  – величина, яка пропорційна амплітуді первинних хвиль одиниці хвильової поверхні в точках елемента поверхні *dS; K(*φ*)* коефіцієнт, який монотонно спадає від 1 при  $\varphi = 0$  до 0 при φ≥ π/2 (вторинні джерела не випромінюють назад); кут ф називається кутом дифракції. Багато практично важливих задач дифракції можна розв'язати при цих досить загальних припущеннях відносно  $K(\varphi)$ , не уточнюючи конкретної залежності К від φ.

4) Якщо частина поверхні закрита непрозорими екранами, то вона не випромінює енергію, а інші випромінюють так само, як і за відсутності екранів. Врахування амплітуд і фаз вторинних хвиль дозволяє в кожному конкретному випадку знайти амплітуду результуючої хвилі в довільній точці простору, тобто визначити закономірності поширення світла. В загальному випадку розрахунок інтерференції вторинних хвиль досить складний і громіздкий, однак для ряду випадків знаходження амплітуди результуючого коливання здійснюється алгебраїчним або геометричним додаванням. Результуюче коливання в точці *P* є суперпозицією коливань  $dE_n$ , взятих для всієї хвильової поверхні  $S$ :

$$
E_p =
$$
  
=  $\int_S K(\varphi) \frac{a_0}{r} \cos(\omega t - kr + \alpha_0) dS.$  (2)

Ця формула є аналітичним виразом принципу Гюйгенса-Френеля.

## **3.Дифракція Фраунгоферова**

Найбільший практичний інтерес мають дифракційні явища, які спостерігаються при падінні на екран (або на отвір в екрані) паралельного пучка світла.

В результаті дифракції пучок втрачає паралельність, тобто появляється світло, яке розповсюджується в напрямках , що відрізняються від початкового. Розподіл його інтенсивності на дуже великій (в граничному випадку нескінченно великій) відстані від екрана відповідає *дифракції Фраунгофера.* Хвилі, які виникають в результаті обмеження фронту падаючої «плоскої» хвилі при проходженні через отвір в екрані називаються *дифракційними,* а нормалі до їхніх хвильових поверхонь – дифракційними променями. Вони не існують в рамках геометричної оптики.

## **3.1.Дифракція на одній щілині**

Нехай паралельний пучок монохроматичного світла падає нормально на непрозору плоску поверхню, в якій прорізано вузьку щілину, що має сталу ширину *b* і довжину *l* >> *b* (рис.3).

Розмістимо за щілиною збиральну лінзу, а у фокальній площині лінзи – екран. Хвильова

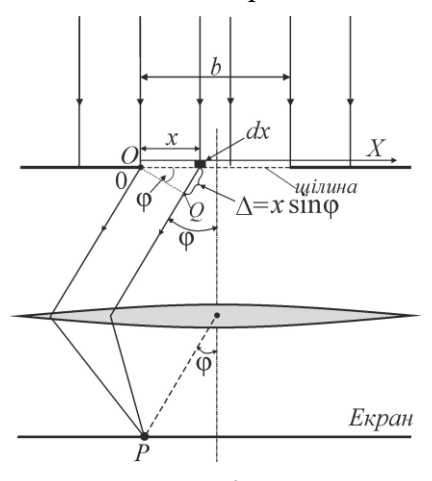

Рис.3.

поверхня падаючої хвилі, площина щілини і екран паралельні один одному. Оскільки щілина вузька, картина, яка спостерігається в будь-якій площині, що перпендикулярна щілині, буде однаковою. Тому достатньо дослідити характер картини в одній такій площині, наприклад, в площині рис.3. Всі величини, що будуть вводитись в подальшому, наприклад, кут ф між променем і оптичною віссю лінзи, відносяться до цієї площини. Скористаємось аналітичним виразом принципу Гюйгенса-Френеля (формула (1)). Розіб'ємо відкриту частину хвильової поверхні на паралельні краю щілини елементарні зони, ширина яких *d*.

Вторинні хвилі, що посилаються цими зонами в напрямку, який визначається кутом φ, зберуться в точці екрану *Р* (рис.3). Лінза збирає у фокальній площині плоскі (а не сферичні) хвилі. Тому множник 1/*r* виразі (1) для  $dE_p$  для випадку дифракції Фраунгофера буде відсутній. Якщо обмежитись розглядом невеликих кутів φ, коефіцієнт  $K(\varphi)$  у формулі (1) можна вважати постійним і прийняти за одиницю. Тоді амплітуди коливань, які збуджуються зоною в любій точці екрану, будуть залежати від площі зон. Площа пропорційна ширині зони *dx*. Отже, амплітуда коливання  $dE_p$ , яке збуджується зоною, ширина якої  $dx$ , в любій точці екрану має вид  $a_0 dx/b$ . Тут  $a_0$  амплітуда хвилі, яка падає на щілину.

Тепер визначимо фазові співвідношення між коливанням . Співставимо фази коливань, які збуджуються в точці *Р* елементарними зонами з координатами 0 і (рис.3). Оптичні шляхи *OP* і *QP* однакові. Тому різниця фаз між коливаннями, які розглядаються, утворюється на шляху ∆, який дорівнює  $x\sin\varphi$  (рис.3). Якщо фазу коливань, що збуджується елементарною зоною, яка примикає до лівого краю щілини  $(x = 0)$ , прийняти  $\omega t$ , то фаза коливань, яка збуджується зоною з координатою  $x$ , буде дорівнювати

$$
\omega t - 2\pi \frac{\Delta}{\lambda} = \omega t - \frac{2\pi}{\lambda} x \sin \varphi,
$$

де λ – довжина хвилі в даному середовищі.

Таким чином, коливання, що збуджуються елементарною зоною з координатою *х*, в точці *P,* положення якої на екрані визначається кутом φ, може бути представлене у вигляді

$$
dE_P = \frac{a_0}{b} \cos\left(\omega t - \frac{2\pi}{\lambda} x \sin\varphi\right) dx.
$$
  
Згідно принципу Гюйгенса –  
Френеля (2) результуюче коли-  
вання, яке збуджується в точці *P*  
відкритою ділянкою хвильової  
поверхні, знайдемо, проінтеру-  
вавши  $dE_P$  по всій ширині ціли-  
ни:

$$
\begin{cases}\nE_P = \int_0^b \frac{a_0}{b} \cos\left(\omega t - \frac{2\pi}{\lambda} x \sin\varphi\right) dx = \\
= \frac{a_0}{b} \left(-\frac{\lambda}{2\pi \sin\varphi}\right) \left(\sin\left(\omega t - \frac{2\pi}{\lambda} b \sin\varphi\right) - \sin\omega t\right) = \\
= a_0 \frac{\sin\left((\pi b \sin\varphi)/\lambda\right)}{(\pi b \sin\varphi)/\lambda} \cos\left(\omega t - \frac{\pi b \sin\varphi}{\lambda}\right).\n\end{cases}
$$

При цьому була використана формула:

$$
\sin\alpha - \sin\beta = 2\sin\frac{\alpha - \beta}{2} \cdot \cos\frac{\alpha + \beta}{2} \cdot
$$

Амплітуда А<sub>0</sub> результуючого коливання в точці *Р*, положення якої визначається кутом φ, буде:

$$
A_{\varphi} = \left| a_0 \frac{\sin ((\pi b \sin \varphi)/\lambda)}{(\pi b \sin \varphi)/\lambda} \right|.
$$
 (3)

Для точки, яка лежить навпроти центра лінзи, φ=0. Підстановка цього значення у формулу (3) дає значення амплітуди  $a_0$ . Цей результат можна отримати більш простим шляхом. При φ = = 0 коливання від всіх елементарних зон приходять в точку *Р* в однаковій фазі. Тому амплітуда результуючого коливання дорівнює алгебраїчній сумі амплітуд коливань, які додаються.

При значеннях φ, які задовільняють умові  $(\pi b \sin \varphi)/\lambda =$  $+k\pi$ , тобто у випадку, якщо

**bsing** =  $k\lambda$  ( $k = \pm 1, \pm 2, ...$ ), (4) амплітуда А<sub>о</sub> дорівнює нулю. Таким чином, умова (4) визначає положення **мінімумів** амплітуди (інтенсивності). Відзначимо, що  $b$ sin $\varphi$  є різниця ходу  $\Delta$  променів, які йдуть в точку  $P$  від країв шілини (див. рис.3).

Умову (4) легко отримати із наступних міркувань. Якщо різниця ходу ∆ від країв щілини дорівнює  $k\lambda$ , відкриту частину хвильової поверхні можна розбити на 2*k* однакових за шириною зон, причому різниця ходу від країв кожної зони буде дорівнювати λ/2 (рис.4), який виконаний для *k* =2.

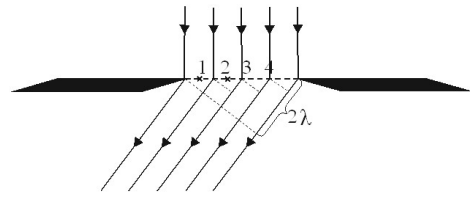

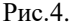

Коливання від кожної пари сусідніх зон взаємно компенсують одне одного, так що результуюча амплітуда дорівнює нулю. Якщо для точки Р різниця ходу  $\Delta$  дорівнює  $(k + 1/2)\lambda$ , число зон буде непарним, дія однієї із них буде нескомпенсованою і буде спостерігатись максимум інтенсивності. Інтенсивність світла пропорційна квадрату амплітуди. Отже, у відповідності з (3)

$$
I_{\varphi} = I_0 \frac{\sin^2((\pi b \sin \varphi)/\lambda)}{((\pi b \sin \varphi)/\lambda)^2},
$$
 (5)

де  $I_0 = a_0^2$  – інтенсивність в центрі дифракційної картини (навпроти центра лінзи),  $I_{\varphi}$  – інтенсивність в точці, положення якої визначається даним значенням φ.

Із формули (5) отримується, що  $I_{-\omega} = I_{\omega}$ . Це означає, що дифракційна картина симетрична відносно центра лінзи.

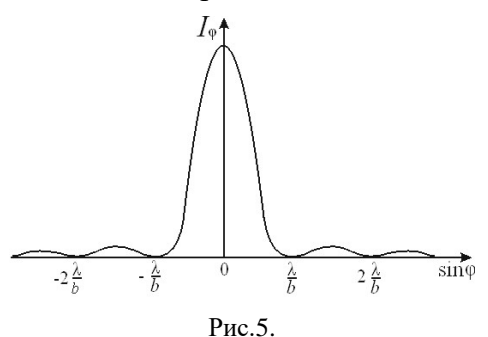

Графік функції (5) зображений на рис.5. По осі абсцис відкладені значення sinφ, по осі ординат – інтенсивність  $I_{\omega}$ . Між мінімумами інтенсивності, які визначаються умовою (4), знаходяться максимуми різних порядків. Їх положення знаходяться із умови:

$$
\frac{dI_{\varphi}}{du} = 0, \text{ ae } u = \frac{\pi b \sin \varphi}{\lambda}, \text{ a}
$$

$$
I_{\varphi} = I_0((\sin u)/u)^2.
$$

Диференціювання I<sub>0</sub> по *u* і прирівнювання похідної до нуля дає рівняння tg $u = u$ , яке має корені  $u_0 = 0$ ;  $u_1 = 1.43\pi$ ;  $u_2 = 2.46\pi$ ;  $u_3 = 3.47\pi$  і т.д. Це дає, що для максимумів

 $\sin \varphi_0 = 0$ ;  $\sin \varphi_1 =$  $\pm$ 1,43λ; sinφ<sub>2</sub> =  $\pm$ 2,46λ; sin $\varphi_3 = \pm 3.47\lambda$  i т.д.

Практично можна вважати, що максимуми знаходяться посередині між сусідніми мінімумами. Значення інтенсивності в максимумах швидко спадає із збільшенням порядку. Їх відношення приблизно можна виразити у вигляді

1: 0,0472: 0,0165: ...=   
= 1: 
$$
(2/(3\pi))^2
$$
:  $(2/(5\pi))^2$ : (6)

що отримується із (5).

Таким чином, основна частина світлового потоку зосереджена в центральній смузі між мінімумами порядків *k=*±1, тобто в межах кутів  $-\varphi_1 < \varphi$  $\varphi_1$ , де sin $\varphi_1 = \pm \lambda/b$ . Кутова ширина максимума зменшується при збільшенні ширини *b* щілини, якщо  $\varphi \ll 1$ , то  $\varphi_1 \approx \lambda/b$ . Центральний максимум стає різким, перші мінімуми присуваються ближче до центра картини. Висота максимума інтенсивності пропорційна квадрату ширини щілини, так як зростаючий пропорційно *b* світловий потік розповсюджується в межах спадного кута ( $\varphi \sim 1/b$ ). Відносна інтенсивність залишається незмінною: розподіл світла по максимумах різних порядків (6) не залежить від ширини щілини. При звуженні щілини картина розширюється, а її яскравість зменшується. Кількість мінімумів інтенсивності визначається відношенням ширини щілини *b* до довжини хвилі λ. Із умови (4) виходить, що  $\sin \varphi_1 = \pm \lambda/b$ . Модуль  $\sin \varphi$  не може перевищувати одиницю. Тому  $k\lambda/b \leq 1$ , звідки

$$
k \le b/\lambda. \tag{7}
$$

При ширині щілини, яка менша довжини хвилі, мінімуми взагалі не виникають. В цьому випадку інтенсивність світла монотонно спадає від середини картини до її країв. Якщо *b*=2λ, то *k* може приймати значення 1 і 2. Це значить, що будуть проявлятись чотири мінімуми і за щілиною буде розповсюджуватись *три когерентних пучки світла* (центральний і два бічних максимуми).

Отримані результати можна використати для оцінки дифракційної розбіжності пучків світла, ширина яких обмежена, наприклад, в результаті проходження через діафрагму. Основна частина світлого потоку приходиться на центральний дифракційний максимум, тому його ширину можна прийняти як оцінку кутової розбіжності ∆φ пучка з поперечним перерізом *a.*

$$
\Delta \varphi \sim \lambda / a. \tag{8}
$$

Це кутове розширення пучка обумовлене хвильовою природою світла і його в принципі не можна усунути при заданій ширині перерізу пучка. Строго паралельних світлових пучків не існує. На шляху, довжина якої *,*  пучок зазнає дифракційного розширення порядку  $l \cdot \Delta \varphi = \lambda l/a$ . Цим розширенням можна знехтувати тільки тоді, коли воно мале порівняно з початковою шириною пучка, тобто при  $l \cdot$  $\Delta \varphi \ll a$ , abo  $\lambda l \ll a^2$ . B таких умовах пучок приблизно можна вважати паралельним і використовувати для його описання геометричну оптику.

Пучок світла з мінімально можливою при даному діаметрі *а* кутовою розбіжністю ∆φ~λ/ формується в результаті інтерференції вторинних хвиль від всього поперечного перерізу. Така інтерференція можлива тільки тоді, коли світлові коливання когерентні по всьому поперечному перерізу пучка. *Висока просторова когерентність лазерного пучка* обумовлена самою природою процесу випромінювання світла (вимушене випромінювання) і пояснює його малу розбіжність.

Якщо плоска хвиля падає на щілину похило під кутом φ′ до нормалі, то різниця ходу між вторинними хвилями, які розповсюджуються від країв щілини в

напрямку  $\varphi$ , буде  $b(\sin\varphi - \pi)$ sin $\omega'$ ). Умова дифракційних мінімумів замість (4) приймає вид  $b(\sin\varphi - \sin\varphi') = k\lambda$ . Кутовий розподіл інтенсивності як і раніше визначається формулою (5), в якій тепер sinφ слід замінити на sin $\varphi$  – sin $\varphi'$ . Центральний максимум дифракційної картини розташований при  $\omega = \omega'$ , тобто в напрямку падаючої хвилі.

## **3.2.Дифракційна решітка**

Важливе практичне застосування має явище дифракції Фраунгофера на системі із великої кількості паралельних щілин, які знаходяться на однакових відстанях одна від одної. Так побудована найпростіша *дифракційна решітка*, яку виготовив в 1786 р. астроном Ріттенгауз, була у вигляді натягнутих на рамку паралельних тонких дротин. Починаючи з Фраунгофера, який виконав в 1821р. перші дослідження за допомогою дифракційного спектроскопа, решітки виготовляють методом нанесення штрихів на поверхню скляної або металічної пластинки. Дифракційною решіткою можна вважати будь-який пристрій, який забезпечує просторову періодичну модуляцію падаючої світлової хвилі за амплітудою або фазою. Відстань *d* між серединами сусідніх щілин називається *періодом* решітки (рис.6).

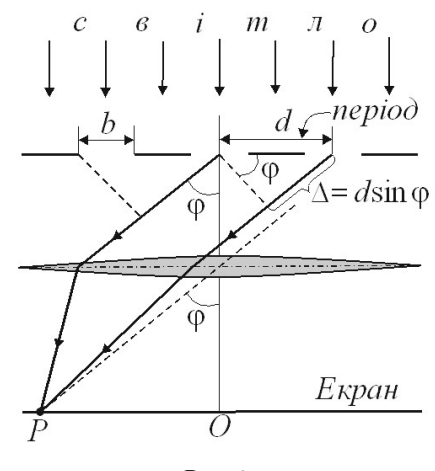

Рис.6.

Розташуємо паралельно до решітки збиральну лінзу, в фокальній площині якої поставимо

екран. З'ясуємо характер дифракційної картини, яка отримується на екрані при падіння на решітку плоскої світлової хвилі (для простоти будемо вважати, що хвиля падає на решітку нормально). Кожна із щілин дасть на екрані картину, яка описується кривою, зображеною на рис.5. Картини від всіх щілин прийдуться на одне і те саме місце екрану (незалежно від положення щілини, центральний максимум лежить навпроти центра лінзи).

Якщо коливання, які приходять в точку Р від різних щілин, були б некогерентні, то результуюча картина від N щілин відрізнялась би від картини, яка створюється однією щілиною, тільки тим, що всі інтенсивності зросли би в N раз. Однак коливання від різних щілин є в більшій чи меншій мірі когерентні; тому результуюча інтенсивність буде відмінна від  $NI_{\text{co}}$  ( $I_{\text{co}}$  – інтенсивність, що створюється однією щілиною, формула (5)).

В подальшому ми будемо вважати, що світлові коливання падаючої хвилі по всьому її поперечному перерізу є когерентні і переріз набагато перевищує довжину решітки, так що коливання від всіх щілин можна вважати когерентними одне відносно одного. В цьому випадку результуюче коливання в точці Р, положення якої визначається кутом φ, буде сума *N* коливань з однаковими амплітудами  $A_{\omega}$  (3), зсунутими одне відносно одного по фазі на одну і ту ж величину δ.

Результатом такої багатопроменевої інтерференції є такий розподіл інтенсивності на екрані

$$
I_{\text{rpar}} = I_{\varphi} \frac{\sin^2(N\delta/2)}{\sin^2(\delta/2)}.
$$
 (9)

Із рис.6 видно, що різниця ходу від сусідніх щілин дорівнює

 $\Delta$ = dsin $\varphi$ . Отже, різниця фаз

$$
\delta = \frac{2\pi}{\lambda} \Delta = \frac{2\pi}{\lambda} d \sin \varphi, \qquad (10)
$$

де λ – довжина хвилі в даному середовищі.

Підставивши у формулу (9) вираз (5) для  $I_{\varphi}$  і (10) для  $\delta$ , отримаємо, що

$$
I_{\text{pemir}} = I_0 \frac{\sin^2((\pi b \sin \varphi)/\lambda)}{((\pi b \sin \varphi)/\lambda)^2}.
$$
  
. 
$$
\frac{\sin^2((N \pi d \sin \varphi)/\lambda)}{\sin^2((\pi d \sin \varphi)/\lambda)},
$$
 (11)

де  $I_0$  – інтенсивність, що створюється однією щілиною навпроти центра лінзи. Перший множник в (11) перетворюється в нуль в точках, для яких виконується умова (4). В цих точках інтенсивність, яка створюється кожною із щілин окремо, дорівнює нулю.

Другий множник в (11) приймає значення  $N^2$  в точках, які задовільняють умові

 $d\sin\varphi = m\lambda,$  (12)

де  $(m = 0, \pm 1, \pm 2, ...)$ .

Умова (12) визначає положення

максимумів інтенсивності, які називаються *головними.* Число визначає *порядок головного максимума***.** Максимум нульового порядку тільки один, максимумів 1-го, 2-го і т. д. порядків є по два. Із (11) витікає, що інтенсивність головних максимумів в  $N^2$  раз більша інтенсивності  $I_{\varphi}$ , яку дає одна щілина в напрямку, що визначається кутом φ.

Крім мінімумів, які визначаються умовою (4), в проміжку між сусідніми головними максимумами  $\epsilon$  по  $(N - 1)$ -му додатковому мінімуму. Ці мінімуми виникають в тих напрямках, для яких коливання від окремих щілин взаємно гасять одне одного. Умова додаткових мінімумів наступна:

$$
d\sin\varphi = \pm \frac{k'}{N}\lambda,\qquad(13)
$$

$$
\text{Re } k' = 1, 2, \dots, N - 1, N + 1, \dots,
$$
  

$$
2N - 1, 2N + 1, \dots.
$$

У формулі (13) ′ приймає всі цілочисленні значення, крім  $0, N, 2, N, \ldots$ , тобто тих, при яких умова (13) переходить в (12). Отже, між двома сусідніми головними максимумами знаходиться − 1 додаткових мінімумів і − 2 вторинних максимумів. На них накладатимуться мінімуми, що виникають при дифракції від однієї щілини. Із формул (4) і (12) видно, що головний максимум *m*−го порядку збігається з −им мінімумом від однієї щілини, якщо виконується рівність:

> $\boldsymbol{k}$  $\boldsymbol{b}$ =  $\boldsymbol{m}$  $\boldsymbol{d}$ , або  $\boldsymbol{m}$  $\boldsymbol{k}$ =  $\boldsymbol{d}$  $\boldsymbol{b}$ ∙

На рис.7 наведений розподіл інтенсивності  $I_{\alpha}$  від sin $\varphi$  для  $N = 4$  і  $d/b = 3$ . Пунктирна крива, що проходить через вершини головних максимумів, зображує інтенсивність, яка зумовлена дифракцією на одній щілині. Як видно з рис.7 при відношенні  $d/b = 3$  головні максимуми 3-го, 6-го, тощо порядків збігаються з

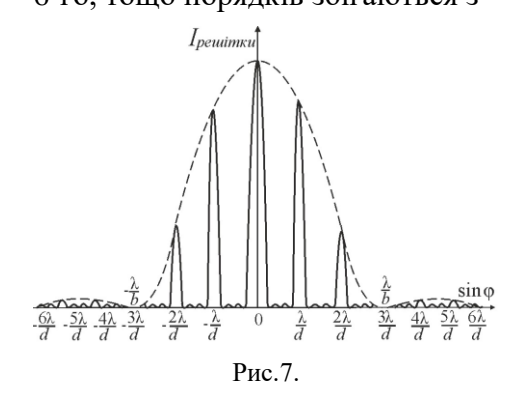

мінімумами інтенсивності від однієї щілини, тому ці максимуми зникають. Чим більше щілин *N ,* тим більша кількість світлової енергії пройде через решітку, тим більше мінімумів утворюється між сусідніми головними максимумами, тим інтенсивнішими і гострішими будуть максимуми. Оскільки sinφ не може бути більше від одиниці, то кількість головних максимумів:

# $m \le d/\lambda$ .

Якщо дифракційну решітку освітлюють білим світлом, то для різних значень λ положення всіх головних максимумів, крім центрального, не збігаються один з одним. Тому центральний максимум має вигляд білої смужки, а всі інші - райдужних смужок, які називають дифракційними спектрами першого, другого і тощо порядків. У межах кожної смужки забарвлення змінюється від фіолетового біля внутрішнього краю, який найближчий до максимуму нульового порядку, до червоного − біля зовнішнього

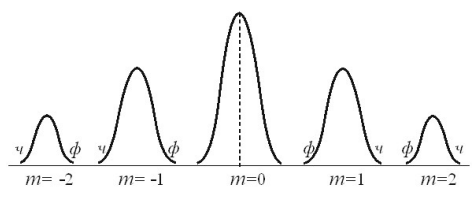

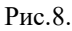

краю. На рис.8 зображено центральний та два головні максимуми і зазначено їхнє забарвлення (*ф*−фіолетовий, *ч*−червоний).

**3.3.Характеристики решітки** *Кутовою дисперсією* називається величина

$$
D_{\varphi} = \frac{\delta \varphi}{\delta \lambda'}
$$

де δφ – кутова відстань між двома спектральними лініями, яким відповідають довжини хвиль  $λ$  i  $λ + δλ$  (puc.9).

Продиференціювавши формулу (12) по λ при сталому  $m$ , отримаємо *d* cos $\varphi \cdot \delta \varphi = m \delta \lambda$ . Звідси

$$
D_{\varphi} = \frac{\delta \varphi}{\delta \lambda} = \frac{m}{d \cos \varphi}.
$$
 (14)

Якщо кути дифракції ф малі, то cosφ ≈ 1 і

$$
D_{\varphi} = \frac{m}{d} = m \frac{N}{l'}, \qquad (15)
$$

де  $l$  – довжина робочої ділянки  $n$ ешітки, яка містить  $N$ штрихів.

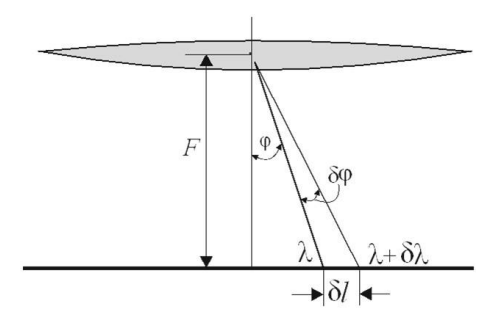

 $P_{\rm HC}$ .  $Q$ 

Із виразу (15) видно, що кутова дисперсія обернено пропорційна періоду решітки *d* і чим виший порядок спектра т. тим більша дисперсія.

*Лінійною дисперсією* називають величину

$$
D_l = \frac{\delta l}{\delta \lambda'},\qquad(16)
$$

де δl − лінійна відстань на екрані між двома максимумами одного й того самого порядку *т* для хвиль λ і λ + δλ (рис.9). Якщо фокусна відстань лінзи, у фокальній площині якої спостерігається дифракційна картина дорівнює *F*, το δ $l \approx F\delta\varphi$  i

$$
D_l = F \frac{\delta \varphi}{\delta \lambda} = FD = F \frac{m}{d} \cdot (17)
$$

*Дисперсійною областю* спектрального приладу, зокрема дифракційної решітки, називається ширина спектрального інтервалу ∆λ, в якому спектри не перекриваються. Нехай довжини світлових хвиль, що падають на решітку знаходиться в інтервалі від λ до  $\lambda_1 = \lambda + \Delta \lambda$ . Інтервал ∆λ буде дисперсійною областю решітки тоді, коли лівий край спектра (*m*+1)−го порядку для довжини хвилі λ збігатиметься з правим краєм спектра *т*−го порядку для довжини хвилі $\lambda_1$ .

Цю умову можна згідно (12) записати так:  $d\sin\varphi = m\lambda_1, d\sin\varphi = (m + 1)\lambda.$ 

Звідси

$$
m\lambda_1 = (m+1)\lambda,
$$
  

$$
\lambda_1 - \lambda = \Delta\lambda = \lambda/m.
$$

Найменша різниця довжин хвиль двох спектральних ліній δλ, при якій спектральний прилад розділяє їх окремо, називається *спектральною розділяючою відстанню*, а величина

$$
R = \frac{\lambda}{\delta \lambda} \tag{18}
$$

− *роздільною здатністю* приладу.

Для дифракційної решітки Релей запропонував такий критерій спектрального розділення: спектральні лінії з довжинами хвиль  $\lambda$  i  $\lambda_1 = \lambda + \delta \lambda$  вважаються розділеними, якщо головний максимум дифракційної картини для хвилі з довжиною λ збігається за своїм розміщенням з першим дифракційним мінімумом того самого порядку для хвилі з довжиною  $\lambda_1$ , а інтенсивність в проміжку між максимумами становить не більше, ніж 80% від інтенсивності максимуму (рис.10).

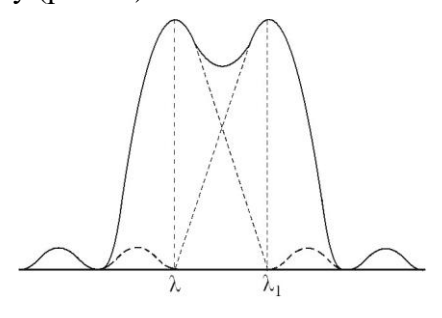

Рис.10.

Нехай головний максимум  $m$ −го порядку для хвилі з  $\lambda_1$  =  $λ + δλ$  (формула (12)) знаходиться на місці першого мінімуму (формула (13)  $(k' = 1)$ ) спек-

тра того самого порядку для хвилі з λ:

$$
d\sin\varphi = m\lambda_1,
$$
  

$$
d\sin\varphi = \left(m + \frac{1}{N}\right)\lambda.
$$

Звідси

$$
m(\lambda + \delta \lambda) = \left(m + \frac{1}{N}\right)\lambda.
$$

Тобто

$$
\delta\lambda=\frac{\lambda}{mN}.
$$

Тоді роздільна здатність решітки

$$
R = \frac{\lambda}{\delta \lambda} = mN. \tag{19}
$$

Отже, роздільна здатність решітки пропорційна порядку спектра *m* і числу *N* щілин (штрихів). Оскільки  $N = l/d$ , а  $m = ($  dsinφ)/λ, το

$$
R = mN = \frac{l}{d} \cdot \frac{d \sin \varphi}{\lambda} \quad \text{i}
$$

$$
R_{max} = \frac{l \sin \varphi_{max}}{\lambda},
$$

де  $\varphi_{\text{max}}$  – максимальний кут дифракції ( $\varphi_{\text{max}} \le 90^{\circ}$ ). Тому, максимальна роздільна здатність решітки буде:

$$
R_{max} = (\lambda/\delta\lambda)_{max} \le l/\lambda. \quad (20)
$$

На рис.11 співставленні дифракційні картини, які отримуються для двох спектральних ліній. За допомогою двох решіток, які відрізняються значенням дисперсії  $D_{\alpha}$  і роздільною здатністю *R*. Решітки I і II мають

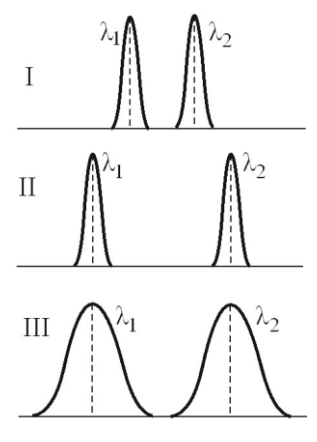

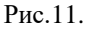

однакову *R* (у них однакова кількість щілин *N*), але різну дисперсію (у решітки I період *d* у два рази більший, відповідно дисперсія  $D_{\alpha}$  в два рази менша, ніж у решітки II). Решітки II та III мають однакову дисперсію (у них однакові  $d$ ), але різну  $R$  (у решітки II число щілин N і роздільна здатність R у два рази більша, ніж у решітки III)*.*

Дифракційна решітка використовується як для пропускання світла так і для його відбивання. Прозорі решітки виготовляють із скляних або кварцових пластин, на поверхню яких за допомогою спеціальної машини наноситься алмазним різцем ряд паралельних штрихів. Щілинами є проміжки між штрихами.

Решітки, що відбивають світло, отримуються нанесенням алмазним різцем штрихів на поверхню металічного дзеркала. Світло падає на таку решітку похило. При цьому решітка з періодом *d* діє так, як при паралельному падінні діяла б прозора решітка з періодом  $d \cos \theta$ , де  $\theta$ – кут падіння. Кращі решітки мають 1200 штрихів на 1 мм  $(d \approx 0.8$  мкм). Оскільки кількість головних максимумів  $m \le d/\lambda$ , то спектри другого порядку у видимому світлі при такому періоді не спостерігаються. Загальна кількість штрихів в таких решітках досягає 200 тисяч (довжина біля 200 мм). Для фокусної відстані приладу  $F = 2$ м довжина видимого спектру 1-го порядку складає в цьому випадку більше 0,7 м.

## **Опис лабораторної установки**

Лабораторна установка показана на рис.12, а оптична схема

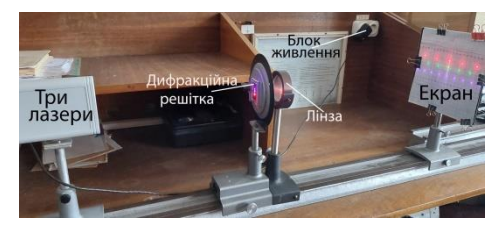

Рис.12. Лабораторна установка. на рис.13. Як джерела світла використовуються три лазери, що генерують практично плоскі й монохроматичні світлові хвилі в синій, зеленій та червоній областях спектра, відповідно. Паралельний пучок променів від джерела 1 (лазер) із заданою довжиною

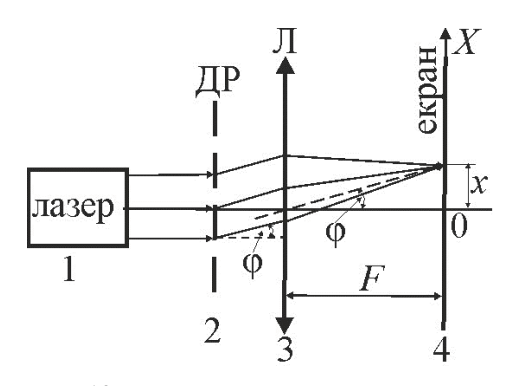

Рис.13. Оптична схема лабораторної установки. 1 – три лазери 2 – дифракційна решітка, 3 – збиральна лінза, 4 – екран.

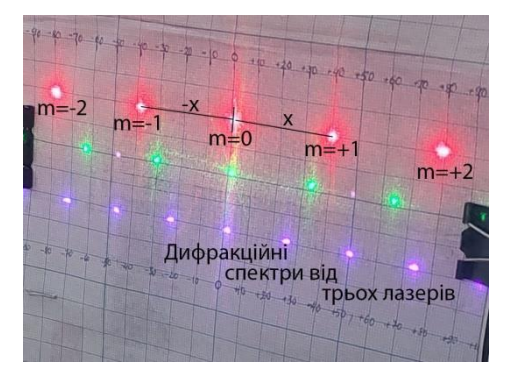

Рис.14. Дифракційні спектри. хвилі падає по нормалі на дифракційну решітку 2 з вертикаль ними щілинами і після неї на збиральну лінзу 3 з відомою фокусною відстанню  $F$ . У фокальній площині лінзи встановлений екран 4 для спостереження дифракційної картини (рис.14). Екран обладнаний горизонтальною лінійкою для визначення координати х точки, в яку приходять промені з відповідним кутом дифракції φ.

## **1. Визначення періоду дифракційної решітки**

1.Ознайомитись із інструкцією на робочому місці та занести до таблиці 1 вказану (вважається відомою) довжину хвилі випромінювання зеленого лазера  $\lambda_2 = 0.532$  мкм. Занести до таблиць 1 і 2 фокусну відстань лінзи  $F_{\perp}$ 

2.Згідно з інструкцією на робочому місці ввімкнути зелений лазер. Переконатися, що світловий пучок потрапляє в

центральну зону дифракційної ґратки. Встановити між екраном і ґраткою лінзу (рис.12 і 13) в такому положенні, щоб дифракційна картина на екрані була найчіткішою (рис.14).

3. Визначити та занести до відповідних колонок таблиці 1 координати головних максимумів – покази  $x_m$  і  $x_{-m}$  на лінійці по обидва боки від центрального максимуму (рис.14). Виміри виконати для порядків  $m = 1, 2, 3$ . Наприклад. Для зеленого світла на рис.14  $x_{+1} = 33$ мм = 3,3 см, а  $x_{-1} = 30$ мм = 3,0см.

4. Для кожного порядку обчислити та занести до таблиці 1 значення координат головних максимумів  $x = \frac{x_m + x_{-m}}{2}$  $\frac{f(x-m)}{2}$  i синуса кута дифракції:

$$
\sin \varphi = \frac{x}{\sqrt{F^2 + x^2}}.\tag{21}
$$

5. За формулою (12) обчислити і занести до таблиці 1 значення періоду ґратки  $d_m$  для  $m =$  $=1, 2, 3.$ 

6. За результатами п.5 обчислити та занести до таблиці 1 середнє значення періоду ґрат- $\kappa u$   $\langle d \rangle = (d_1 + d_2 + d_3)/3.$ 

## **2.Визначення довжини хвилі випромінювання лазерів**

Занести до таблиці 2 величину періоду ґратки  $\langle d \rangle$ з таблиці 1.

1. Замість зеленого лазера ввімкнути червоний.

2. Визначити та занести до відповідних колонок таблиці 2 відносні координати головних максимумів червоного світла – покази  $x_m$  і  $x_{-m}$  на лінійці по обидва боки від центрального максимуму. Виміри виконати для порядків  $m = 1, 2, 3$ . Наприклад:

для червоного світла на рис.14  $x_{+1} = 40$ мм = 4,0 см, а  $x_{-1} =$  $= 38$ мм  $= 3.8$ см

3. Для кожного порядку обчислити та занести до таблиці 2 значення координат головних максимумів  $x = \frac{x_m + x_m}{2}$  $\frac{f(x-m)}{2}$  i синуса кута дифракції:

$$
\sin \varphi = \frac{x}{\sqrt{F^2 + x^2}}.
$$

4. За формулою (12) обчислити і занести до таблиці 2 значення довжини хвилі  $\lambda_m$  для  $m =$  $=1, 2, 3$  для червоного кольору.

5. Для червоного кольору обчислити середнє значення 〈λ〉 = =  $(\lambda_1 + \lambda_2 + \lambda_3)/3$  i занести його до таблиці 2.

6. Замість червоного лазера ввімкнути синій. Переконатися, що світловий пучок потрапляє в центральну зону дифракційної ґратки.

7. Виконати виміри та обчислення, як в п.п. 2 ÷ 5 для синього кольору. Результати занести до відповідної частини таблиці 2.

### **3.Визначення кутової дисперсії дифракційної решітки**

1. За даними таблиць 1 і 2 обчислити та занести до таблиці 3 різницю довжин хвиль зеленого та синього  $\Delta_{\mathrm{3}-\mathrm{c}} = \lambda_{\mathrm{3}} - \lambda_{\mathrm{c}}$  і червоного та зеленого лазерів  $\Delta_{\text{y}-3}$ =  $= \lambda_{\rm q} - \lambda_{\rm s}.$ 

2. Через синуси кутів, які приведені в табл.1 і табл.2 обчислити та занести до табл.3 величини  $\phi_\mathsf{c},\phi_\mathsf{s}$ ,  $\phi_\mathsf{v}$  в радіанах.

3. Обчислити та занести до таблиці 3 різницю кутів між головними максимумами зеленого та синього лазера  $\Delta \varphi_{3c} = \varphi_3$ φс і червоного та зеленого лазера  $\Delta \varphi_{\scriptscriptstyle{\mathrm{V}}3} = \varphi_{\scriptscriptstyle{\mathrm{V}}}-\varphi_{\scriptscriptstyle{\mathrm{3}}}.$ 

4. Для обчислення кутової дисперсії перепишемо формулу (14) в такому виді:

$$
D_{\varphi} \cong \frac{\Delta \varphi}{\Delta \lambda}.
$$

Тоді обчислення дисперсії виконати за такими співвідношеннями:

$$
D_{\varphi 1} \cong \frac{\varphi_3 - \varphi_c}{\lambda_3 - \lambda_c} \, \mathrm{i} \, D_{\varphi 2} \cong \frac{\varphi_{\mathrm{u}} - \varphi_3}{\lambda_{\mathrm{u}} - \lambda_3} \, (22)
$$

для першого, другого і третього порядку дифракційних спектрів.

5. За формулою (15) розрахувати значення кутової дисперсії і порівняти їх із експериментальними значеннями. Проаналізувати отримані результати.

6. Зробити висновки по роботі.

**Додаток 1. Приклад обробки результатів експерименту та розрахунок невизначеності визначеної довжини хвилі випромінювання червоного лазера**

1. Обробка результатів експерименту по визначенню періоду дифракційної решітки, довжин хвиль випромінювання лазерів та кутової дисперсії решітки виконані згідно «**Порядку виконання завдання»** і результати представлені в таблицях 1, 2, 3.

2. Проведемо розрахунок невизначеності довжини хвилі червоного лазера для дифракційного спектру тільки першого порядку, тобто для визначеного значення  $\lambda = 0.6403$  мкм в табл.2. В цьому випадку можна використати дещо спрощені формули, які завідомо будуть давати правильний результат розрахунку, так як кут дифракції досить малий. Хоч подібні розрахунки можна виконувати і для другого, і третього порядків. В кінці цього додатка побачимо, що всі значення довжин хвиль червоного світла лазера, отриманих для всіх

порядків дифракції, знаходяться в межах інтервалу довіри, який розрахований для значення довжини хвилі першого порядку дифракційної картини (табл. 2).

3. Врахуємо, що формулу 
$$
\sin \varphi = \frac{x}{\sqrt{F^2 + x^2}}
$$

можна переписати так: sin  $\varphi \cong \frac{x}{\pi}$  $\frac{x}{F}$ . Це означає, що для малих кутів дифракції (має місце в нашому експерименті) sin φ ≅ tan φ =  $x/F$ . (рис.13). Кути дифракції малі, так як  $x \ll F$ . Це дасть змогу значно спростити розрахунок невизначеності для довжини хвилі. Тоді розрахунок для сталої (періоду) решітки і довжини хвилі випромінювання для спектру першого порядку можна записати так:

$$
d = \frac{F \cdot \lambda}{x}, \qquad (\text{A1})
$$

$$
\lambda = \frac{x \cdot d}{F} \cdot \tag{A2}
$$
\nAs pairs shown with (71).

4. Аналіз формули (д1).

27

Величини λ (довжина хвилі зеленого світла)  $x$  і  $F$  дають невизначеність типу В, так як вимірюємо практично один раз, а величини  $\lambda$  i  $F$  нам задається, як постійні. Тому згідно [4]: невизначеність констант, коефіцієнтів та поправок для констант і коефіцієнтів, а також поправок, інтервалами розсіяння яких є одиниця найменшого розряду їхніх числових значень. Тоді невизначеність обчислюють за формулою (2.2.7) із [4]:

$$
u_{\rm B}=\frac{q}{2\sqrt{3}},
$$

де q - одиниця найменшого розряду числового значення. Для нашого випадку можемо прийняти, що

$$
u_{\rm B}(\lambda) = \frac{10^{-3}}{2\sqrt{3}} \text{ MKM},
$$
  

$$
u_{\rm B}(x) = u_{\rm B}(F) = \frac{1}{2\sqrt{3}} \text{ MM}.
$$

Стала решітки вимірюється опосередковано. Тому її сумарна невизначеність типу В буде визначатись з формулою (2.3.3) із [4]. Із формули  $(\text{\texttt{I}}1)$ отримаємо, що

$$
U_{\rm B}(d) = \sqrt{(K)^2 + (L)^2 + (M)^2},
$$
  
(*µ3*)

де

$$
K = \frac{\lambda}{x} u_{\text{B}}(F); L = \frac{F \cdot \lambda}{x^2} u_{\text{B}}(x);
$$

$$
M = \frac{F}{x} u_{\text{B}}(\lambda).
$$

Після підстановки числових значень із табл.1 отримаємо:

$$
K = \frac{0.532}{13} \cdot \frac{1}{2\sqrt{3}}
$$
 MKM=0,0118 MKM;  
\n
$$
L = \frac{330 \cdot 0.532}{13^2} \cdot \frac{1}{2\sqrt{3}} \text{MKM}=0,2999 \text{ MKM};
$$
\n
$$
M = \frac{330}{13} \cdot \frac{10^{-3}}{2\sqrt{3}} \text{MKM}=7,33 \cdot 10^{-3} \text{MKM}.
$$

 $\frac{330}{13} \cdot \frac{10^{-3}}{2\sqrt{3}}$  $\frac{10^{3}}{2\sqrt{3}}$ мкм=7,33∙ 10<sup>-3</sup>мкм. Підставимо ці значення

 $K, L, M$  у формулу (д3) і отримаємо сумарну невизначеність типу В для сталої решітки:

 $U_{\rm B}(d) = 0.300$  MKM.

5. Згідно формули (2.3.3)

із [4] і формули (д2) сумарна

невизначеність довжини хвилі буде визначатись за формулою:

$$
U_{\rm B}(\lambda) =
$$
  
=  $\sqrt{(K_1)^2 + (L_1)^2 + (M_1)^2}$ , (A4)

де

$$
K_1 = \frac{d}{F} u_B(x) = \frac{13.5}{330} \frac{1}{2\sqrt{3}} \text{ MKM} =
$$
  
= 0,0118 MKM;  

$$
L_1 = \frac{x \cdot d}{F^2} u_B(F) = \frac{16 \cdot 13.5}{330^2} \frac{1}{2\sqrt{3}} \text{ MKM} =
$$
  
= 5,726 \cdot 10<sup>-4</sup> MKM.  

$$
M_1 = \frac{x}{F} u_B(d) = \frac{16}{330} 0.3 \text{ MKM} =
$$

 $= 0.01455$  мкм.

Підставимо значення  $K_1, L_1, M_1$  у формулу (д4) і отримаємо, що

 $U_{\rm B}(\lambda) = 0.0187$  MKM.

6. Розширена невизначеність визначається за формулою (2.3.5) із [4]:

 $U(\lambda) = k U_{\rm B}(\lambda)$ , де  $k = 2$ . Тобто

 $U(\lambda) = 2 \cdot 0.0187$ мкм  $\approx$  $\approx 0.037$  мкм.

7. Кінцевий результат визначення довжини хвилі червоного світла лазера буде:

$$
\lambda_{\rm q} = (0.6403 \pm 0.037) \text{ mkm} = (0.640 \pm 0.037) \text{ mkm}.
$$

8. Відносна невизначе-

ність  $\lambda_{\text{u}}$ 

$$
\delta = \frac{0.037}{0.640} \cdot 100\% \cong 6\%;
$$

з ймовірність довіри  $P = 0.95$ 

9. З розрахунків видно, що отримано інтервал значень довжин хвиль випромінювання червоного лазера від

 $\lambda_{\text{u1}} = (0.640 - 0.037)$  мкм до

 $\lambda_{92} = (0.640 + 0.037)$  MKM.

Тобто  $\lambda_{\rm u} = (0.603 \div 0.677)$  мкм. Із табл.2 видно, що всі три отримані значення довжин хвиль випромінювання червоного лазера попадають в цей інтервал значень  $(0.603 \div 0.677)$  мкм.

**Додаток 2. Приклад обробки результатів експерименту за допомогою програми Excel** (результати приведені в табл. 4 і 5)

Відкриваємо програму, також можна скористатися ексель файлом «робоча прогр. мет. наймен. квадрат», який окремо додається до завдання. Його необхідно *завантажити*, відкрити, створити новий файл для даної роботи, для цього перейти на вкладку «файл», і натиснути кнопку «запам'ятати як», назву файлу обираємо таким чином: номер роботи і ваше прізвище, наприклад: «3-4. Лебідь», розрахунки будемо робити на другому листі, тому переходимо на лист 2.

1. Розрахункові формули містять задані величини: фокусна відстань лінзи *F* та довжина хвилі зеленого лазера λ, тоді до стовпчика А вносимо їх позначення та одиниці вимірювання, а в стовпчику В в відповідних комірках – їх значення. (комірки А2, А3 та В2,В3).

2. Приступаємо до створення і одночасного заповнення таблиці 1. Для цього обираємо комірку Е2 і заносимо до неї літеру m, в наступні комірки Е3,Е4,Е5 – числа 1,2,3 - номер максимуму.

3. В наступному стовпчику будуть координати головних максимумів, що знаходяться праворуч нульового, в комірку F2 заносимо літери «Xm, мм» символ координати та її розмірність, в комірки F3, F4 і F5 заносимо значення координати головних максимумів з таблиці даних.

4. До наступного стовпчика будемо заносити значення координати головних максимумів, що знаходяться ліворуч нульового, в комірку G2 заносимо

30

літери «X-m, мм» - символ координати та її розмірність, в комірки G3, G4, G5 заносимо значення координати головних максимумів з таблиці даних.

5. Середнє значення координати головних максимумів займатиме наступний стовпчик. До комірки Н2 заносимо літери «<X>, мм» - символ координати та її розмірність, до комірки Н3, вводимо формулу:  $(X_m+X_m)/2$ , для цього виконуємо наступні дії: наводимо курсор на комірку Н3, натискуємо праву кнопку миші, натискаємо знак дорівнює та знак відкритої дужки на клавіатурі «=(», наводимо курсор на комірку F3 і натискаємо ліву кнопку миші, на клавіатурі набираємо знак додавання «+», потім курсор на комірку G3 і натискаємо ліву кнопку миші, натискаємо знак закритої дужки, знак

ділення та цифри 2 на клавіатурі «)/2», потім обов'язково натиснути кнопку «Enter», при цьому в рядку формул має бути:  $\langle \langle \equiv (F3 + G3)/2 \rangle \rangle$ , а в комірці з'явиться результат. Для дублювання цієї формули в наступні комірки знову натискуємо на комірку G3, курсор наводимо на нижній правий кут і сам курсор має прийняти вигляд жирного знака «**+**∙», затискаємо ліву кнопку мишки і тягнемо вниз на дві комірки, при цьому програма сама впише формулу в наступні комірки в виділеній області і в них появиться результат.

6. В наступному стовпчику будуть значення синусів, в комірку І2 заносимо літери «sinφ», в комірку І3 заносимо формулу:  $X/\sqrt{X^2 + F^2}$ , лля цього виконуємо наступні дії: наводи-

31

мо курсор на комірку І3, натискуємо праву кнопку миші, натискаємо знак дорівнює на клавіатурі «=», наводимо курсор на комірку Н3 і натискаємо ліву кнопку миші, на клавіатурі набираємо знак ділення «/», потім велику літеру «S» зразу ж з'являється віконечко зі списком функцій, ім'я яких починаються з цієї літери, при натисканні на назву функції, рядом з'являється короткий опис функції, вибираємо функцію «SQRT», наводимо курсор на неї і два рази натискаємо ліву кнопку миші, потім наводимо курсор на комірку Н3 і натискаємо ліву кнопку миші, далі набираємо «^2+330^2)» на клавіатурі, потім обов'язково натиснути кнопку «Enter», при цьому в рядку формул має бути: «=H3/SQRT(H3^2+330^2)», а в комірці з'явиться результат, дублюємо цю формулу до комірок Н4 та Н5 так, як описано в пункті 5.

7. В наступному стовпчику будуть значення періоду решітки, в комірку J2 заносимо літери «dm, мкм» - символ періоду та його розмірність, до комірки J3 заносимо формулу: mλ/sinφ, при цьому в рядку формул має бути: «=E3\*0,532/I3», на закінчення вводу формули не забуваємо натискати кнопку «Enter» та дублюємо її до комірок J3 і J4 як описано в пункті 5.

8. До комірки К2 вносимо літери «<d>, мкм» - символ середнього значення періоду решітки та його розмірність, в комірку К4 заносимо формулу:  $(d_1 + d_2 +$  $+d_3$ )/3, при цьому в рядку формул буде: «=SUM(J3:J5)/3». (див.

пункт 6 та не забуваємо натискати кнопку «Enter»).

9. Для розрахунків до другої таблиці необхідно знати період решітки, тому варто оцінити його невизначеність щоб правильно провести округлення отриманого значення. Для малих кутів дифракції при  $x \ll F$ , sin  $\varphi \cong$ ⁄, тоді період решітки можна знайти як  $d \cong Fm\lambda/X$ . Шукаємо невизначеність по типу В величин, що входять до цієї формули. До комірки А8 вносимо літери «UB(λ), мкм» - невизначеність довжини світла та її розмірність. До комірки В8 вносимо формулу:  $10^{-3}/2\sqrt{3}$ , тоді в рядку формул буде: «=10^-3/2/SQRT(3)». До комірки А9 вносимо літери  $\langle W_B(x), \text{ and } \rangle$  - невизначеність координати головного максимуму та його розмірність. До комірки

33

В9 вносимо формулу: 1/2√3, тоді в рядку формул буде: «=1/2/SQRT(3)». До комірки А10 вносимо літери « $U_B(F)$ , мм» невизначеність фокусної відстані лінзи та її розмірність. До комірки В10 вносимо формулу: 1/2√3, тоді в рядку формул буде: «=1/2/SQRT(3)». Невизначеність періоду решітки визначається по формулі (д3) (див. додаток 1), тому спочатку найдемо її компоненти: до комірки А11 запишемо літери « $K = \frac{m\lambda}{r}$  $\frac{n\pi}{x} u_{\text{B}}(F)$ , мкм», а до комірки В11 – формулу, тоді в рядку формул (m=1) буде: «=B3/H3\*B10», в комірці С11 порахуємо цю величину для m=3, в рядку формул будемо мати: «=3\*B3/H5\*B10»; до комірки A12 записуємо літери « $L =$ ∙λ  $\frac{m\lambda}{x^2} u_{\text{B}}(x)$ , мкм», до комірки В12 – формулу, в рядку формул

буде (m=1) «=B2\*B3/H3^2\*B9», в комірці С12 розрахуємо цю величину для m=3, в рядку формул буде «=3\*B2\*B3/H5^2\*B9»; до комірки А13 записуємо літери  $\kappa M = \frac{Fm}{r}$  $\frac{m}{x}$   $u_{\text{B}}(\lambda)$ , мкм», до комірки В13 – формулу, в рядку формул буде (m=1) «=B2/H3\*B8», а в комірці  $C13$  (m=3)  $\kappa = 3*B2/G5*B8$ 

10.Знаходимо сумарну невизначеність періоду решітки: до комірки А14 заносимо літери «  $u_{\text{B}}\left(d\right)$ , мкм», до комірок В14 та С14 - формулу (д3) (див. додаток 1), в рядку формул відповідно буде:

«=SORT(B11^2+B12^2+B13^2)», «=SQRT(C11^2+C12^2+C13^2)»

11. Аналіз отриманих величин кожної складової невизначеності періоду решітки: найбільший вклад в невизначеність по типу В вносить величина , котра в розрахунковій формулі знаходиться в знаменнику і має мале значення. Знаходимо розширену невизначеність періоду решітки, округлюємо її до двох значущих цифр і округлюємо середнє значення періоду решітки, а також записуємо до комірок А15, А16 літери – «d, мкм», «<d>, мкм»; до В15, С15 – значення періоду решітки для першого та третього максимуму – «13,52 $\pm$ 0,60» та «13,10 $\pm$ 0,18», до В16 – «13,22» середнє значення періоду решітки.

12. Приступаємо до побудови другої таблиці. До комірки Е8 вносимо літеру «m» - номер головних максимумів, до комірок Е9,Е10,Е11 – цифри 1, 2, 3 ( ці рядки будуть вміщувати розрахунки для червоного світла), до комірок Е12, Е13, Е14 – знову цифри 1, 2, 3 ( такі ж розрахунки для синього світла).

13. В наступному стовпчику будуть координати головних максимумів, що знаходяться праворуч нульового, в комірку F8 заносимо літери «Xm, мм» символ координати та її розмірність, в комірки F9 – F14 заносимо значення координати головних максимумів з таблиці даних.

14. В наступному стовпчику будуть координати головних максимумів, що знаходяться ліворуч нульового, в комірку G8 заносимо літери «X-m, мм» символ координати та її розмірність, в комірки G9 - G14 заносимо значення координати головних максимумів з таблиці даних.

15. Середнє значення координати головних максимумів займатиме наступний стовпчик. До комірки Н8 заносимо літери «<X>, мм» - символ координати та її розмірність, до комірки Н9, вводимо формулу:  $(X_m+X_m)/2$ , при цьому в рядку формул має бути: «=(F9+G9)/2», та дублюємо її до наступний комірок Н10 - Н14 так як описано в пункті 5.

16. Наступний стовпчик міститиме значення синусів кутів, які розраховуються по тій же формулі, що і в першій таблиці, тому в комірку І8 заносимо літери «sinφ», до комірки І9 - формулу, для цього наводимо курсор на комірку І3, натискаємо ліву кнопку миші, значок «копіювати», наводимо курсор на комірку І9, натискаємо ліву кнопку миші, значок «вставити», при цьому біля комірки спливає віконце «параметри вставлення», в якому слід відмітити другу іконку під словом «вставлення», в рядку

формул в цій комірці має бути така сама формула, але при цьому літерні позначення комірок не змінюються, а числові мають мати значення даного рядка, тобто 9, дублюємо формулу до решти комірок як описано в пункті 5.

17. В наступному стовпчику будуть значення довжини хвилі, в комірку J8 заношу літери «λm, мкм» - символ довжини світла та його розмірність, до комірки J9 заносимо формулу: dsin $\varphi$ /m, при цьому в рядку формул має бути: «=I9\*13,22/E9», на закінчення вводу формули не забуваємо натискати кнопку «Enter» та дублюємо її до комірок J10 – J14 як описано в пункті 5.

18. До комірки К8 вносимо літери «<λ>, мкм» - символ середнього значення довжини хвилі та його розмірність, в комірку К10 заносимо формулу:  $(\lambda_1 + \lambda_2 + \lambda_3)/3$ , для червоного світла, при цьому в рядку формул буде: «=SUM(J9:J11)/3», а до комірки К13 – таку ж формулу, але для синього світла, тоді в рядку формул буде: «=SUM(J12:J14)/3», (див. пункт 6 та не забуваємо натискати кнопку «Enter»).

19. Оцінимо невизначеність довжини червоного та синього світла по типу В, будемо вважати, що кути дифракції малі, тоді при  $x \ll F$ , sin  $\varphi \cong X/F$ , а розрахункова формула для першого порядку (m=1) буде: λ=x∙d/F. Невизначеність довжини хвилі буде визначатись за формулою (д4) (див. додаток 1). Спочатку найдемо її компоненти: до комірки А17 запишемо літери  $\ll K1 = \frac{d}{R}$  $\frac{a}{F} u_{\text{B}}(x)$ , мкм», а до комірки В17 – формулу, тоді в рядку

формул  $(m=1)$  буде: «=B16/B2\*B9», в комірці С17 порахуємо цю величину для синього світла, в рядку формул будемо мати: «=B16/B2\*B9»; до комірки А18 записуємо літери  $\alpha L1 = \frac{xd}{\epsilon^2}$  $\frac{\lambda u}{F^2}$   $u_{\text{B}}(F)$ , мкм», до комірки В18 – формулу, в рядку формул буде  $(m=1)$ «=B16\*H9/B2^2\*B10», в комірці С12 розрахуємо цю величину для синього світла, в рядку формул буде «=B16\*H12/B2^2\*B10»; до комірки А19 записуємо літери « $M1 = \frac{x}{r}$  $\frac{x}{F}$   $u_{\text{B}}(d)$ , мкм», до комірки В19 – формулу, в рядку формул буде (m=1) «=H9/B2\*B14», а в комірці С19 – для синього світла «=H12/B2\*B14». До комірки А20 заносимо літери « $u_{\text{B}}(\lambda)$ , мкм», до комірок В20 та С20 - сумарну невизначеність довжини хвилі червоного та синього світла -

формула (д4), тоді в рядку формул для цих комірок буде: «=SQRT(B17^2+B18^2+B19^2)», «=SORT(C17^2+C18^2+C19^2)».

20. Знаходимо розширену невизначеність довжини хвилі для червоного та синього світла, округлюємо її до двох значущих цифр і округлюємо середнє значення довжини хвилі, записуємо до комірок: А21 – « $u(\lambda)$ , мкм», В21 і С21 – формули «= $2*B20$ » та «=2\*С20», до комірки А22 – «λч, мкм», В22 – «0,640±0,037», А23 - «λс, мкм», В23 – « $0.400 \pm 0.029$ ».

21. Додаємо назви таблиць та кольорів світла. До комірки F1 заносимо літери «таблиця 1», виділяємо комірки D3, D4, D5, натискаємо значок «об'єднати та розташувати в центрі», заносимо літери «зелений», натискаємо значок «орієнтація», значок «повертати текст угору». До комірки F7 вносимо літери « таблиця 2». До об'єднаних комірок D9, D10, D11 – слово «червоний», а до об'єднаних комірок D12, D13, D14 – слово «синій».

22. Приступаємо до побудови таблиці 4. До комірки М1 заносимо назву таблиці – «таблиця 4».

23. До комірки L2 заносимо літеру «m» - номер головних максимумів, до комірок L3 – L5 цифри 1,2,3.

24. Наступний стовпчик міститиме значення кутів для синього світла, до комірки М2 заносимо літери: «φс, рад», до комірки М3 – формулу: arcsinφ, в рядку формул буде: «=ASIN(I12)» та дублюємо її до комірок М4, М5.

25. До наступного стовпчика заносимо значення кутів для зеленого світла, до комірки N2 заносимо літери: «φз, рад», до комірки N3 – формулу, в рядку формул буде – «=ASIN(I3)», та дублюємо її до наступних комірок.

26. Наступний стовпчик міститиме значення кутів для синього світла, до комірки O2 заносимо літери: «φч, рад», до комірки O3 – формулу, в рядку формул буде – «=ASIN(I9)», та дублюємо її до наступних комірок.

27. Наступний стовпчик міститиме значення різниці кутів зеленого та синього світла, до комірки Р2 заносимо літери: «Δφз-с, рад», до комірки Р3 – формулу: φз-φс, в рядку формул буде – «=N3-M3», та дублюємо її до наступних комірок.

28. Наступний стовпчик міститиме значення різниці кутів червоного та синього світла, до комірки Q2 заносимо літери: «Δφч-з, рад», до комірки Q3 – формулу: φч- φз, в рядку формул буде – «=O3-N3», та дублюємо її до наступних комірок.

29. Для визначення дисперсії необхідно порахувати різницю довжин хвиль синього та зеленого світла, а також різницю довжин хвиль червоного та зеленого світла. До комірки А5 заносимо літери «Δλз-с, мкм», до комірки В5 – формулу, тоді в рядку формул буде: «=В3-К13». До комірки А6 заносимо літери «Δλч-з, мкм», до комірки В6 – формулу, тоді в рядку формул буде: «=К10-В3».

30. До стовпчика R заносимо значення дисперсії, що пораховані для синього та зеленого світла (формула 22). До комірки R2 записуємо літери «Dз-c,мкм^- 1», до R3 – формулу:  $\Delta \varphi / \Delta \lambda$ , в рядку формул буде – «=Р3/В5», до R4 – цю ж формулу, в рядку формул буде – «=Р4/В5», і т.д.

31. До стовпчика S заносимо значення дисперсії, що пораховані для червоного та зеленого світла. До комірки S2 записуємо літери «Dз-ч,мкм^-1», до S3 – формулу:  $\Delta \varphi / \Delta \lambda$ , в рядку формул буде – «=Q3/B6», до S4 – цю ж формулу, в рядку формул буде – «=Q4/В6», і т.д.

32. Наступний стовпчик міститиме середні значення дисперсії, до комірки Т2 заносимо літери: «<D>, мкм^-1», до комірки Т3 – формулу, в рядку формул буде – «=SUM(R3:S3)/2», та дублюємо її до наступних комірок.

33. Дисперсію також можемо порахувати за формулою (14) для кожної довжини світла:  $D_{\varphi} = \frac{m}{d\cos \varphi}$  $\frac{m}{dcos\varphi}$ . Тоді до комірки U2 записуємо літери : «Dc,мкм^-1», до U3 – цю формулу, в рядку формул буде для синього світла – « $=$ L3/K4/COS(N3)», та дублюємо її до наступних комірок, при дублюванні автоматично змінюється номер кожної комірки, тому прийдеться повторно повернутися до кожної комірки U4, U5 та виправити номер К5(К6) на К4, (після виправлення комірку покидаємо, натиснувши кнопку «Enter).

34. Наступний стовпчик міститиме значення дисперсії для зеленого світла, до комірки V2 заносимо літери: «Dз,мкм^-1», до комірки V3 – формулу, в рядку формул буде – «=L3/K4/COS(M3)», та дублюємо її до наступних комірок. Знову

виправляємо в комірках V4, V5 К5, К6 на К4.

35. Наступний стовпчик міститиме значення дисперсії для червоного світла, до комірки W2 заносимо літери: «Dч,мкм^-1», до комірки W3 – формулу, в рядку формул буде – «=L3/K4/COS(О3)», та дублюємо її до наступних комірок та виправляємо в комірках W4, W5 в формулі К5, К6 на К4.

36. До комірки Х2 вносимо літери «<Dт>,мкм^-1» - символ середнього значення дисперсії та його розмірність, в комірку X4 заносимо формулу:  $(D_c +$  $(D_3 + D_4)/3$ , при цьому в рядку формул буде: «=SUM(U3:V3:W3)/3» та дублюємо її до наступних комірок.

37. Можемо визначити відносну похибку порівнявши два значення середньої дисперсії, які отримали різним шляхом. До комірки Y2 записуємо літери: «δ, %», до Y3 – формулу: (D-Dт)\*100/Dт, в рядку формул буде  $-$  «=IMABS((T3-X3)\*100/X3)», та дублюємо її до наступних комірок.

### **Аналіз отриманих результатів (висновки)**

1. Визначивши невизначеності періоду решітки для першого і третього максимумів можна замітити, що діапазони їх значень перекриваються, тому беремо середнє значення періоду та більшу невизначеність.

2. Отримані відносні невизначеності довжини хвилі для синього та червоного світла 6- 7%, що свідчить про досить точні експериментальні дані.

3. Кутова дисперсія зростає зі збільшенням номера максимуму прямо пропорційно, а також зростає відносна похибка дисперсії, яку отримали за різними формулами. Також можна відмітити що дисперсія не залежить від довжини світла з точністю  $\sigma_{D} = 10^{-3}$ мкм<sup>-1</sup>.

### **Контрольні запитання**

1. Що таке дифракція світла та за яких умов вона спостерігається?

2. Що визначає кількість дифракційних пучків при дифракції світла на олній шілині?

3. Як пояснити розбіжність променя лазера?

4. Що таке дифракційна решітка та якими параметрами вона характеризується?

5. Опишіть дифракційну картину від ґратки. Чим вона відрізняється від такої для однієї щілини?

6. Як впливає дифракція від однієї щілині на дифракційну картину дифракційної решітки?

7. За яких умов спостерігаються головні максимуми дифракції на решітці?

8. Пояснити, чому відстань між дифракційними максимумами на рис.14 збільшується при переході від синього світла до червоного?

9. Якщо решітка склада- $\epsilon$ ться з  $N$  щілин, то в скільки разів інтенсивність у головному максимумі дифракції на екрані відрізняється від інтенсивності, що створюється в цій точці однією щілиною?

10. Від чого і як залежить ширина дифракційних максимумів?

11. Яке найменше значенні періоду решітки дозволяє з її допомогою спостерігати дифракцію?

12. Дати визначення кутової дисперсії решітки? Що вона визначає? Від чого та як вона залежить?

13. Що називається лінійною дисперсією решітки? Що вона визначає? Встановити зв'язок між лінійною та кутовою дисперсією решітки при великих кутах дифракції.

14. Як, згідно з теорією, мають співвідноситися величини кутової дисперсії решітки в довго хвильовій та короткохвильовій областях спектра? Чи узгоджуються результати експерименту з таким висновком?

15. Поясніть, чому кутова дисперсія решітки практично не залежить від довжини хвилі світла?

16. Як співвідносяться величини кутової дисперсії решітки для першого і другого порядків спектру? Відповідь пояснити.

17. Пояснити порядок визначення періоду ґратки та довжини хвилі випромінювання лазерів. Чому координати дифракційних максимумів потрібно вимірювати по обидва боки від центрального максимуму?

18. Дати визначення роздільної здатності дифракційної решітки. Що необхідно знати, щоб її визначити?

43

Таблиця 1

|         | $\lambda_3 = 0.532$ MKM, $F = 330$ MM |             |                |                            |              |                  |                                     |
|---------|---------------------------------------|-------------|----------------|----------------------------|--------------|------------------|-------------------------------------|
|         | m                                     | $x_m$<br>MM | $x_{-m}$<br>MМ | $\langle x \rangle,$<br>MM | $sin\varphi$ | $d_{m, \rm MKM}$ | $\langle d \rangle$ ,<br><b>MKM</b> |
|         |                                       | 13          | 13             | 13                         | 0,0394       | 13,515           |                                     |
| зелений | 2                                     | 27          | 27             | 27                         | 0,0815       | 13,048           | 13,22                               |
|         | 3                                     | 41          | 40             | 40,5                       | 0,1218       | 13,102           |                                     |

# Таблиця 2

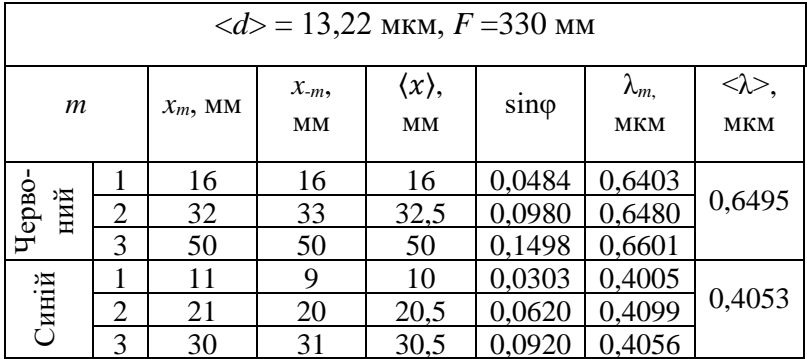

# Таблиця 3

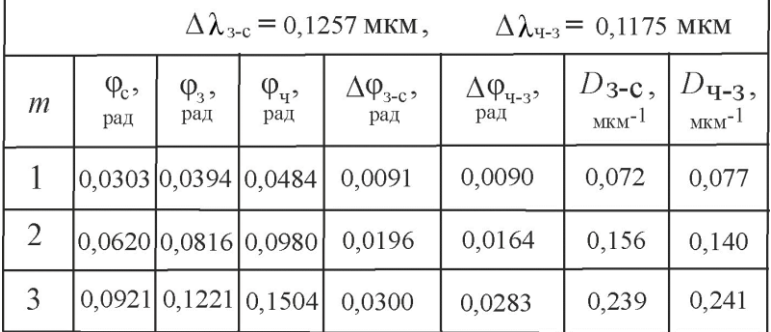

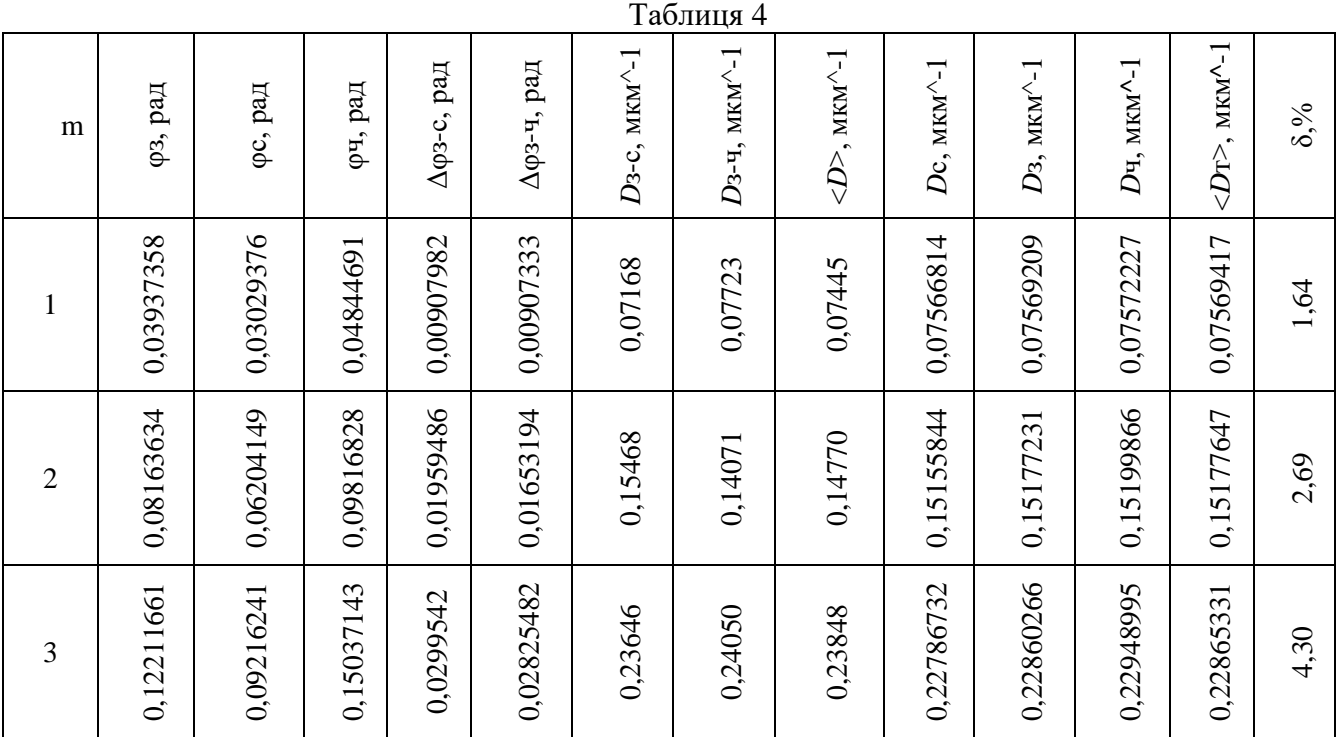

Розрахунок за допомогою програми

# Таблиця 5.

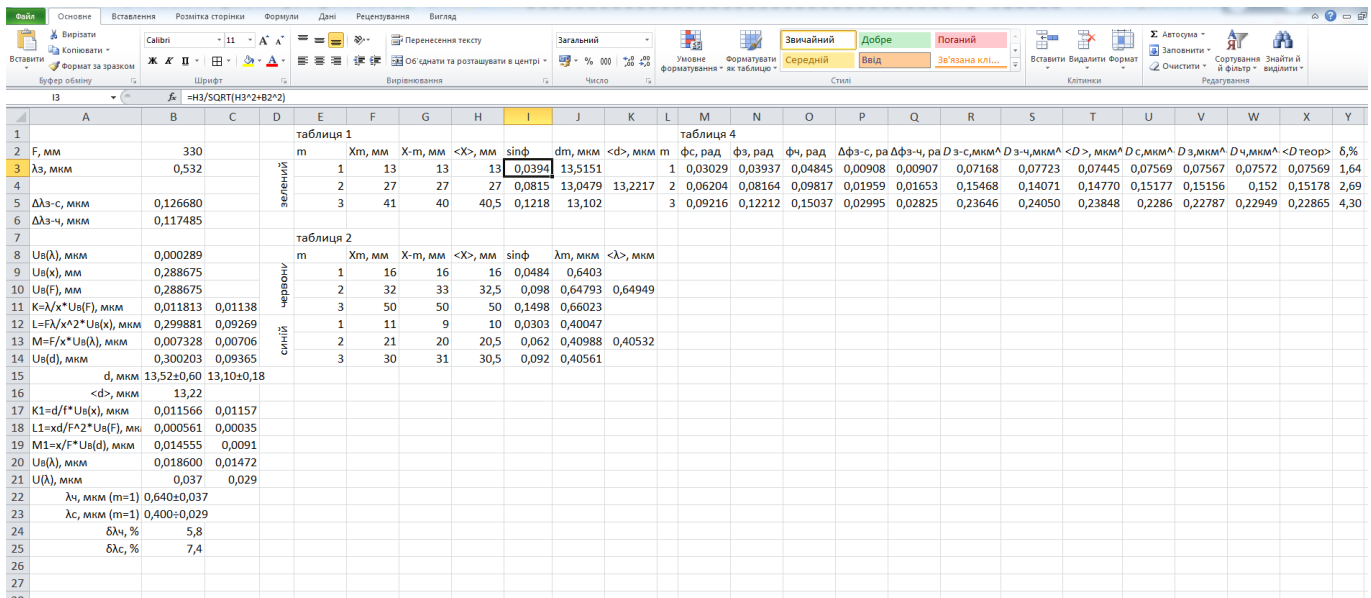

# **Література**

1.Скіцько І.Ф., Скіцько О.І. Фізика (Фізика для інженерів): Підручник **/**: Київ: КПІ ім. Ігоря Сікорського, 2017. 513с. - Доступ: [http://ela.kpi.ua/handle/123456789/19035.](http://ela.kpi.ua/handle/123456789/19035)

2.Кучерук І.М., Горбачук І.І*.* Загальний курс фізики. Оптика. Квантова фізика.Том 3, §§4.1, 4.3, 4.4. - К: Техніка, 1999р.

3. Лопатинський Е.С., Зачек І. Р., Ільчук Г. А., Романишин Б.М.. Фізика. Підручник. – Львів: Афіша, 2009.-386с.

4.Скіцько І.Ф., Скіцько О.І. Обробка результатів фізичних вимірювань. [Електронний ресурс]: навч. посіб./ КПІ ім .Ігоря Сікорського/: -Київ: КПІ ім. Ігоря Сікорського, 2018. - 88 с. - Доступ: [http://ela.kpi.ua/handle/123456789/25320.](http://ela.kpi.ua/handle/123456789/19035)

5.Бурдаков А.В., Жабітенко М.К., Оліх О.Я., Подолян А.О. Лабораторний практикум з курсу «Оптика» для студентів природничих факультетів. - К.: Видавничо - поліграфічний центр «Київський університет», 2006.−37-42с.